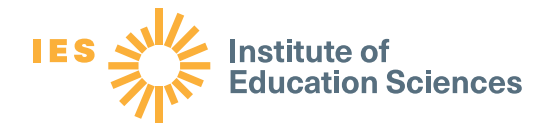

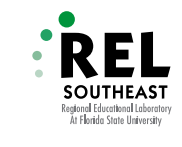

## Career Readiness: How Do We Counsel?

The following two practices from the REL Southeast infographic, *[Preparing a Career-Ready Student](https://ies.ed.gov/ncee/edlabs/infographics/pdf/REL_SE_Preparing_A_Career_Ready_Student.pdf)*, focus on how educators can help with teaching for career readiness and implementation of career-focused programs. They are aligned with Recommendation 3 from the What Works Clearinghouse Practice Guide, *[Preventing Dropout in Secondary Schools](https://ies.ed.gov/ncee/wwc/PracticeGuide/24)*: Engage students by ofering curricula and programs that connect schoolwork with college and career success and that improve students' capacity to manage challenges in and out of school. These practices are also aligned with Area II: Teaching and advising of the REL Southeast *[Self-Study Guide for Career Readiness in Secondary Schools](https://ies.ed.gov/ncee/edlabs/projects/project.asp?projectID=6694)*.

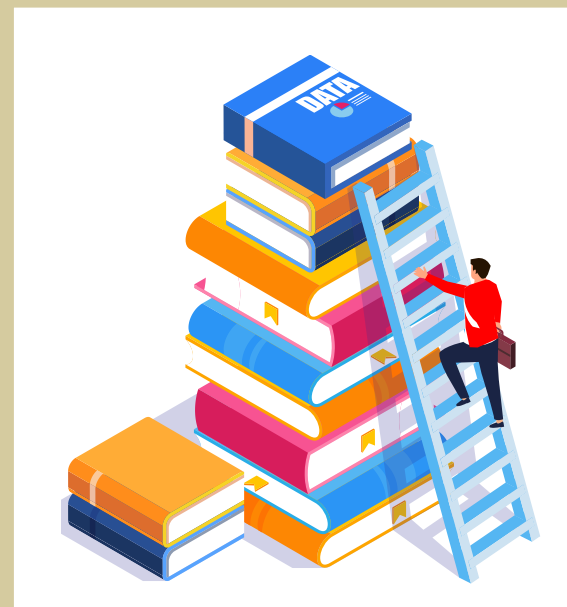

Increase access to various forms of accurate career planning information, including future employment expectations.

Through career counseling efforts, it is important for students to learn about careers that may offer a good fit with their interests along with the understanding that they may gain the knowledge, skills, and abilities to perform well at that career. Students also need to know that if they focus on career readiness in a specific pathway that those efforts may actually lead to gainful and successful employment in that career area. Sharing access to accurate career planning information during career counseling, including job growth forecasts, educational requirements, and earnings potential, can help students better determine career outcome expectations. [The US Bureau of](https://www.bls.gov/emp/)  [Labor Statistics Employment Projections website](https://www.bls.gov/emp/) provides exactly this type of information in areas such as fastest growing occupations, education levels, and median annual wages.

## Increase access to group or individual career counseling interventions, academic advising.

Researchers have found benefts from career guidance on a variety of career-related and academic measures for students. Career guidance includes comprehensive guidance programs, career courses, counseling interventions, and computer-assisted career guidance programs. Researchers have found individual career counseling interventions to be most efective. This simple planning intervention may help students understand the connections between their goals and the necessary steps to take towards them. In addition, researchers have found both vocational and academic benefts, such as improved grades, from student participation in career courses. In particular, students seem to increase their knowledge of careers and their ability to make career-related decisions through the completion of career courses in secondary schools.

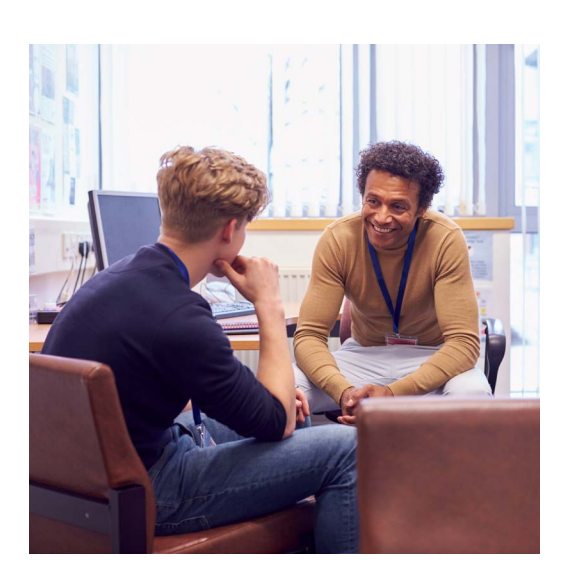

Hughes, K. L., & Karp, M. M. (2004). *School-based career development: A synthesis of the literature*. Institute on Education and the Economy, Columbia University.

Lent, R. W., Brown, S. D., & Hackett, G. (1994). Toward a unifying social cognitive theory of career and academic interest, choice, and performance. *Journal of Vocational Behavior*, 45, 79–122.